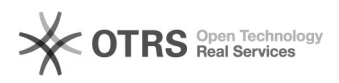

## Transmettre le numéro de suivi aux places de marché via magnalister depuis Woocommerce

01.05.2024 23:29:13

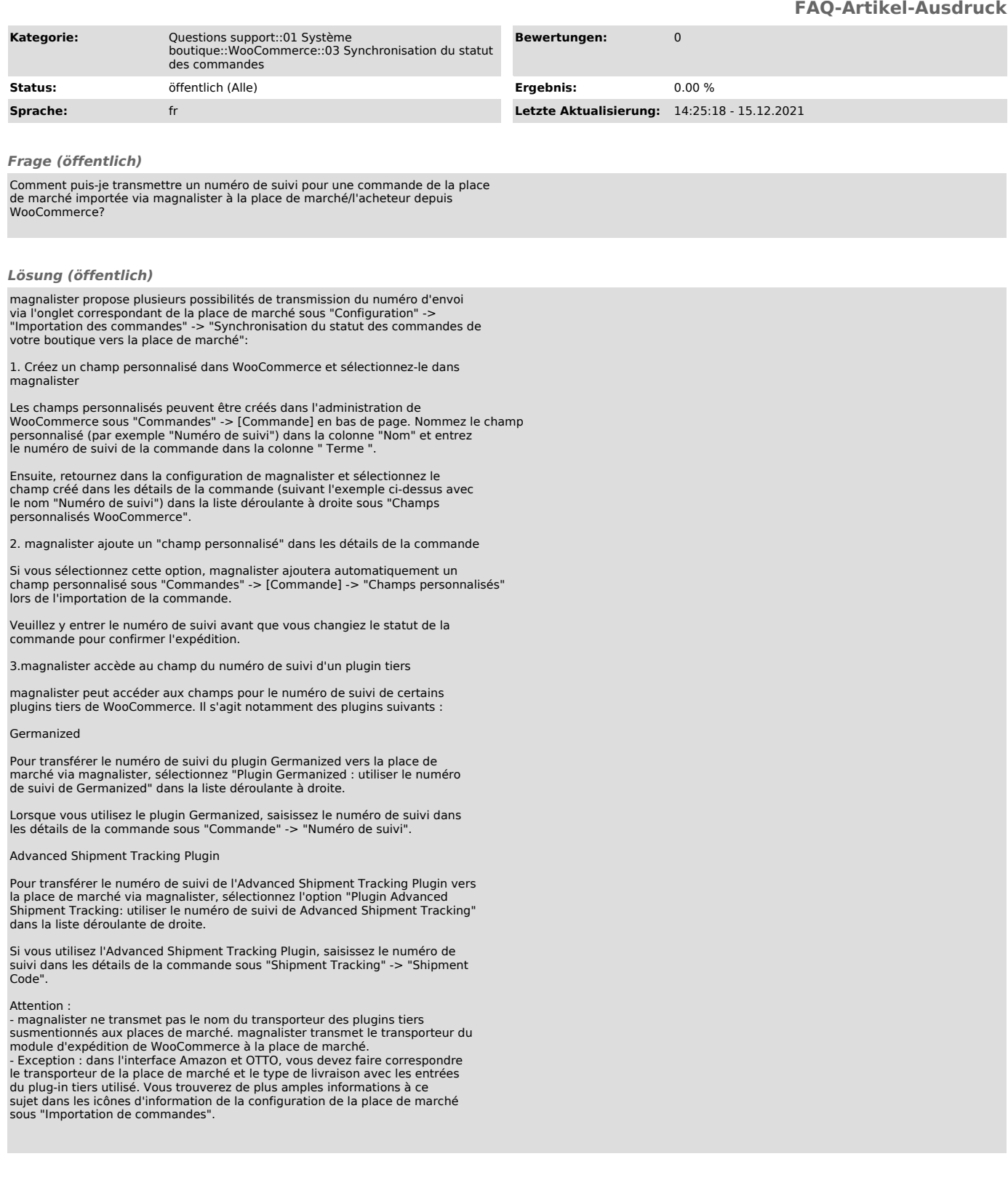